# **OEE Toolkit PC/Windows [Updated] 2022**

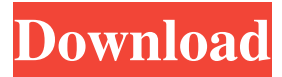

#### **OEE Toolkit Crack+ Free Download For PC (Latest)**

Presenting tools that reveal hidden machine capacity and overall equipment effectiveness, the new OEE Toolkit puts it all in one place. Not only does this toolkit give you the ability to analyse operation data, spot problems and make improvements. But it also includes everything you need to estimate the value of your machinery. Incorporates over 250 operation data capturing methods Can generate analysis reports in formats such as PDF, Excel, Word and RTF. Effectiveness: Capacity Assessment, Control Analysis and Plan Pivot Table Analyses your operation data in a format that highlights capacity problems and improvements. The toolkit includes: OEE Calculator Presenting analyses and estimates for your equipment effectiveness and efficiency Can analyse your operation data in a variety of formats including PDF, Excel, Word and RTF. The toolkit has the ability to generate 10 analysis reports in formats such as PDF, Excel, Word and RTF. The OEE Calculator is a great way of analysing and improving operation data and is a powerful calculator for determining the effectiveness and efficiency of your machinery. It includes 16 methods in its functions: Capacity Average  $\&$ Variance Capacity Mean Capacity Maximum Capacity Minimum Inventory Average & Variance Inventory Mean Inventory Maximum Inventory Minimum Model Average & Variance Model Mean Model Maximum Model Minimum OEE Modeling OEE Modeling Summary OEE Overall OEE Overall Summary OEE Overall Weighted Mean OEE Overall Weighted Median OEE Overall Weighted Mode OEE Overall Weighted Range OEE Overall Change in Means OEE Overall Change in Ranges OEE Overall Frequency OEE Overall Change in Ranges Can be set to factor in the OEE of external factors, such as in a manual calculation, or multiple OEEs in an automatic calculation. The toolkit has the ability to generate up to 10 reports in formats such as PDF, Excel, Word and RTF. The OEE Calculator has 13 functions and can be used to analyse operation data: OEE Overall OEE Overall Summary OEE Overall Weighted Mean OEE Overall Weighted Median OEE Overall Weighted Mode

O

### **OEE Toolkit Crack+ Activation Key**

- Introduction to OEE and principles of data collection. - Visualisation of OEE with machine capacity and capacity utilisation - Visualisation of OEE with machine load, capacity utilisation, machine output, depreciation and maintenance costs. - Visualisation of OEE with machine efficiency, performance and reliability scores. - Implementation of various data collection methods. - Use of OEE on both mechanical and electrical components of machinery. - Implementation of OEE on both plant and complete machinery. - OEE on car-manufacturing, rolling mills and cable-manufacturing machinery. - OEE on white coal, natural gas, petroleum and aquaculture processing machinery. - OEE on food-processing machinery. - OEE on machining tools. - OEE on various industries. - How to get the right data and avoid data collection mistakes. - OEE calculation methods. - OEE with missing data, empty columns and empty tables. - OEE calculations for full, partial, no-load and no-capacity states. - How to get machine information and make OEE calculations. - OEE calculation examples. Download Here OEE Toolkit Activation Code is supported by TIBCO and was developed in cooperation with Swiss engineer and consultant Ueli Runge. If you want to introduce the OEE (Overall Equipment Effectiveness) concept, you have come to the right place. OEE Toolkit Download With Full Crack offers insight into machinery effectiveness, reveals hidden machinery capacity and displays hidden machinery losses. OEE Toolkit Torrent Download is already used by more than 250 companies, is easy to implement, has a range of data collection methods and an accessible price. OEE Toolkit Description: - Introduction to OEE and principles of data collection. - Visualisation of OEE with machine capacity and capacity utilisation - Visualisation of OEE with machine load, capacity utilisation, machine output, depreciation and maintenance costs. - Visualisation of OEE with machine efficiency, performance and reliability scores. - Implementation of various data collection methods. - Use of OEE on both mechanical and electrical components of machinery. - Implementation of OEE on both plant and complete machinery. - OEE on car-manufacturing, rolling mills and cablemanufacturing machinery. - OEE on white coal, natural gas, petroleum and aquaculture processing machinery. - OEE on food-processing machinery. - OEE on machining tools 09e8f5149f

### **OEE Toolkit Crack**

- Your company is a leader in your field and you want to keep it that way. - You are organized in your daily business and use computers, printers, and faxes at work. - You have a decent budget and a wide network in your company. - You know how important it is to analyze your equipment and to maximize its efficiency. - You want to introduce the concept of OEE to your employees. - You have professional guidance and for free you receive updates and advice about OEE. - You want to optimize your organization and a better understanding of your business. This is what you need: - OEE will help you to analyze and minimize the hidden losses in your company. - You will have a better understanding of your machinery costs and potentials. - You will receive numerical values for all of your machinery. - You can optimize your machinery and avoid unnecessary costs. How to use OEE Toolkit OEE is a concept in which a company estimates the market value of their machinery and products. OEE Toolkit is already used by more than 250 companies, is easy to implement, has a range of data collection methods and an accessible price. OEE Toolkit is already used by more than 250 companies, is easy to implement, has a range of data collection methods and an accessible price. Wanted The OEE Toolkit is an application for companies that want to improve their machinery and products. The application is designed for use in any kind of business and by any kind of person. It is ideal for machine owners, maintenance personnel, anyone working with maintenance and repair. Languages: English, German, Dutch, Spanish, French, Portuguese, Italian, Czech, Hungarian, Russian and other The Application has been tested on various mobile platforms: Android, iPhone, and iPad Computer: PC, Apple Mac Operating system: Windows, iOS, and Mac OS X File formats: mp4 Directories: Documents and Settings (Documents), Application Data, Music, Movies, Pictures Help You can find all the help on the help screen on the bottom of the tool in the "Help" menu. To reach the help screen, press the Help button on the toolbar.Q: How to force item with iterator

#### **What's New In?**

\* Colour your plants at right and left in map \* Use the plant names of your own as column names \* Configure the usage of the first level of zoom, map features, etc. \* Select a list or a map, show/hide features, find the nearest plant \* Export the map to a PDF file or to an image file \* Printer-friendly version with reduced size PDF files, licence key included \* List of plants sorted according to suitability to move \* Support for multiple maps \* Search by plant name \* Colour code of every plant in map \* Ad-free The supplier's rating: The score gives an overview of the supplier's customer service. 5=Excellent01-05=Good06-10=Bad11-15=Bad16-20=Very bad FAQ How do I calculate the OEE rating? The OEE is calculated from a comparison of your production results with your reference production results. Therefore, you need: - Your own production results - A reference production results. In the OEE Toolkit, you can find: - Your own production results - Your reference production results Since the reference production results are the basis for calculating your overall OEE, you need

the following information: - Your reference plant (e.g. production plant or turnkey plant) - Your production results (production time, volume,...) - Your raw material (quoted price, number of units...) In the calculations, you will also need the equipment and energy efficiencies. Can I view the reference production results in the OEE Toolkit? Yes, you can export the reference production results in a spreadsheet format. How can I find the list of raw materials? The list of raw materials is available as an online PDF document. What are the energies of the reference production? The energies of the reference production are available as an online PDF document. What can I do if I find that the raw materials of the reference production are not correct? You can correct the raw materials of your reference production from the online PDF document and then export it again. How can I check the energy consumption (for a specific period) of a specific plant? You can view the energy consumption of a specific plant from the online PDF document. How can I check

## **System Requirements:**

Minimum: OS: Windows XP / Vista / 7 / 8 / 8.1 / 10 (64-bit) Windows XP / Vista / 7 / 8 / 8.1 / 10 (64-bit) CPU: 2.0 GHz Intel Core Duo / AMD Athlon 2.6 GHz or faster 2.0 GHz Intel Core Duo / AMD Athlon 2.6 GHz or faster RAM: 512 MB 512 MB HDD: 2 GB or more 2 GB or more VRAM: 1 GB or more Graphics card: DirectX 10

<http://armina.bio/?p=11650>

[https://hundopi.se/wp-](https://hundopi.se/wp-content/uploads/2022/06/Boston_Traffic_Crack___Free_License_Key_MacWin_Latest.pdf)

[content/uploads/2022/06/Boston\\_Traffic\\_Crack\\_\\_\\_Free\\_License\\_Key\\_MacWin\\_Latest.pdf](https://hundopi.se/wp-content/uploads/2022/06/Boston_Traffic_Crack___Free_License_Key_MacWin_Latest.pdf) <https://cbdstrategist.com/dayalarm-crack-torrent-2022-new/>

<https://dolneoresany.fara.sk/advert/opt-in-list-manager-crack-product-key-full-free/>

[https://socialtak.net/upload/files/2022/06/N1mmlm9Wx3GFdCsDNoJv\\_08\\_fcbe68acf2b514f1f55a21](https://socialtak.net/upload/files/2022/06/N1mmlm9Wx3GFdCsDNoJv_08_fcbe68acf2b514f1f55a2129f3a40016_file.pdf) [29f3a40016\\_file.pdf](https://socialtak.net/upload/files/2022/06/N1mmlm9Wx3GFdCsDNoJv_08_fcbe68acf2b514f1f55a2129f3a40016_file.pdf)

[https://whoosk.s3.amazonaws.com/upload/files/2022/06/yBkfS6hV5WGWIRpSt3TO\\_08\\_60a86e9d9](https://whoosk.s3.amazonaws.com/upload/files/2022/06/yBkfS6hV5WGWIRpSt3TO_08_60a86e9d9553f80d34d1eabf0df7b90b_file.pdf) [553f80d34d1eabf0df7b90b\\_file.pdf](https://whoosk.s3.amazonaws.com/upload/files/2022/06/yBkfS6hV5WGWIRpSt3TO_08_60a86e9d9553f80d34d1eabf0df7b90b_file.pdf)

[https://tidmodell.no/wp-content/uploads/2022/06/Bread\\_Player.pdf](https://tidmodell.no/wp-content/uploads/2022/06/Bread_Player.pdf)

[https://eptech-usa.com/wp-content/uploads/2022/06/Sunset\\_Love\\_Windows\\_7\\_Theme.pdf](https://eptech-usa.com/wp-content/uploads/2022/06/Sunset_Love_Windows_7_Theme.pdf)

[http://tlcme.org/wp-content/uploads/2022/06/Smart\\_Integration\\_Express\\_\\_Crack\\_.pdf](http://tlcme.org/wp-content/uploads/2022/06/Smart_Integration_Express__Crack_.pdf)

<https://beinewellnessbuilding.net/wintax-calculator-crack-activation-win-mac/>

[https://black-affluence.com/social/upload/files/2022/06/Alv112PGxLBnwfMnlumT\\_08\\_fcbe68acf2b](https://black-affluence.com/social/upload/files/2022/06/Alv112PGxLBnwfMnlumT_08_fcbe68acf2b514f1f55a2129f3a40016_file.pdf) [514f1f55a2129f3a40016\\_file.pdf](https://black-affluence.com/social/upload/files/2022/06/Alv112PGxLBnwfMnlumT_08_fcbe68acf2b514f1f55a2129f3a40016_file.pdf)

https://desifaceup.in/upload/files/2022/06/mS1OLq7JwjJ3rMEOpMkG\_08\_fcbe68acf2b514f1f55a21 [29f3a40016\\_file.pdf](https://desifaceup.in/upload/files/2022/06/mS1OLq7JwjJ3rMEQpMkG_08_fcbe68acf2b514f1f55a2129f3a40016_file.pdf)

<https://lexcliq.com/?p=465538>

[https://expertiniworldtech.com/wp-](https://expertiniworldtech.com/wp-content/uploads/2022/06/FileCrypt_Acrobat_Pro__Crack__Torrent_Activation_Code.pdf)

[content/uploads/2022/06/FileCrypt\\_Acrobat\\_Pro\\_\\_Crack\\_\\_Torrent\\_Activation\\_Code.pdf](https://expertiniworldtech.com/wp-content/uploads/2022/06/FileCrypt_Acrobat_Pro__Crack__Torrent_Activation_Code.pdf)

http://imbnews.com/wp-content/uploads/2022/06/PDFCat\_Crack\_\_\_Download\_X64.pdf

<https://katharinaperry1989.wixsite.com/pertiniphe/post/editra-crack-free>

<https://northstaritservices.com/activenote-crack-download/>

[https://ontimewld.com/upload/files/2022/06/K1NYw779liCeS2TUk8Hn\\_08\\_fcbe68acf2b514f1f55a2](https://ontimewld.com/upload/files/2022/06/K1NYw779liCeS2TUk8Hn_08_fcbe68acf2b514f1f55a2129f3a40016_file.pdf) [129f3a40016\\_file.pdf](https://ontimewld.com/upload/files/2022/06/K1NYw779liCeS2TUk8Hn_08_fcbe68acf2b514f1f55a2129f3a40016_file.pdf)

<http://wwlovers.store/?p=34188>

<https://aposhop-online.de/2022/06/08/msd-tasks-multiuser-crack-keygen-full-version-2022/>